Adobe Photoshop 2021 (Version 22.4) KeyGenerator With Full Keygen PC/Windows

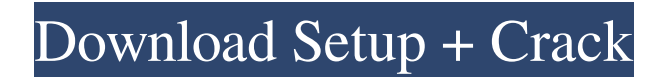

### **Adobe Photoshop 2021 (Version 22.4) Crack Activator Free Download X64**

\_\*\*NOTE\*\* Small business owners should use Photoshop Elements as their basic editing tool. It's a fraction of the price and offers a more simplified interface. # CHOOSING THE RIGHT EDITING SOFTWARE FOR YOU When selecting software, remember that you aren't limited to just one. There are a number of image-editing programs available, and I discuss some of the good ones in this section. ## Deciding Between Photoshop and Elements The most common question I get when choosing an image-editing program is, "Do I want to get a cheap program with a simpler interface or get the real Photoshop version?" I always tell the client that if Photoshop isn't a good fit, then you'll need to pay the price. Photoshop is expensive, but it has many more features, including layers, all of which enable much more complex projects. I always use Elements for basic editing, but I can't get through a week without using Photoshop for more complex tasks. It's the professional's tool, and you don't need to pay for access to all of its power. So, if you're a mom-and-pop business owner, Photoshop is the way to go. If, however, you're looking to do anything more than just crop and resize images, then I'd suggest going with Elements, which is built for small business. As a small business owner, you should use Photoshop only if you're a pro. And that means you should be using the paid version of Photoshop. If you're looking to make money out of your hobby, and you're interested in any of the many image-editing tools on the market, then you may want to stay with Elements, especially if you're not very serious about investing time and money into learning Photoshop. ## Considering the Major Image-Editing Programs In this section, I offer some general tips about image-editing programs to help you decide which one to use.

#### **Adobe Photoshop 2021 (Version 22.4) Activation Code Download**

This guide is all about beginners with Photoshop who want to quickly learn the basics of editing and photo correction. You won't need to learn any new software and you can learn and complete all the tasks described in this article in a few hours of reading. If you already know the basics of Photoshop, this is a great way to learn the basics of PhotoShop Elements. When I started making websites and products for my clients, I started by doing all the coding from scratch. This was a very time consuming process, which required me to spend hours and hours reading and learning about HTML and CSS. I had to learn how to make a responsive site using CSS media queries and spending hours in front of the computer screen was very, very boring to me. I love to travel and photography is a hobby that took up so much time. So, I decided to hire a designer, someone who already knows how to make websites. Installing Photoshop Elements and Getting Started Download Adobe Photoshop Elements. Adobe Photoshop Elements is included in all Adobe Creative Cloud subscriptions, not only Creative Cloud Photography. Double click the installer file to begin the process. Click Next. Click the Agree

button. Check the box that says "I accept the terms and conditions". Click Next and click Install. Click Finish. If you've checked the box that says "I accept the terms and conditions", you're all set. When you're finished with the installation, you can close the program. I use Photoshop Elements 7 on a Windows 10 desktop computer and if you need a Mac version, you can use the Photoshop Elements 6 (Mac) or Photoshop Elements 8 (Mac). In this post, we'll be using the Photoshop Elements 7.0 setup file, which I downloaded and installed earlier. If you plan to use Adobe Photoshop, you'll need a subscription in place to use it. If you're looking for a photographer guide, check out the Photoshop Elements 7 tutorial to learn about the tools and features Photoshop Elements has to offer. You can also read our tips on how to improve your photos with Photoshop Elements. If you want to learn about Photoshop, you can check out our Photoshop Elements tutorial. How to Choose a Color Palette in Photoshop Elements The Color Palette view can be found on the left side of the screen, a681f4349e

### **Adobe Photoshop 2021 (Version 22.4) Full Product Key**

Former Sterling Heights cop who became online sensation after being fired over Facebook posts has job CaptionFormer Sterling Heights police Sgt. Brian Turner Sterling Heights | Dan Traicoff/Crain's Detroit Business When former Sterling Heights police Sgt. Brian Turner was fired after a series of racist Facebook posts in September 2010, he was stunned. A person who knew him immediately took to Facebook. A posting to Turner's personal page began a monthlong dialogue with hundreds of friends and eventually spread onto other social media websites like Twitter and YouTube. The messages and comments were directed at Turner's firing, his appearance in a newspaper story about the incident, his performance as a police officer and the audacity of a government to fire an officer based on what he wrote on social media. Turner, now 33, had been a police officer for six years when he posted on Facebook a series of derogatory statements about African-Americans and Jews. One of those statements posted a picture of the Rev. Martin Luther King Jr. with a "King" racial slur in the background. The message said, "The only thing stopping him (the Jews) from controlling our money and everything else, is 'black ass.''' In September 2010, Sterling Heights police fired Turner based on a series of social media posts that had been posted in August and September 2010. The incidents included the posting of the King picture, a derogatory reference to Muslims and a comment about "f---ing Mexicans." Turner had one of the highest arrest rates in the department and had received commendations from the Police Department in 2008 for his appearance at a teen charity ball as a police officer, his supervisors said. But a searing post to Turner's personal page that was visible to friends and the public for about a month generated so much attention that other social media websites picked it up, said Turner's lawyer, Justin Scheiner. "I think that the statement speaks for itself," Scheiner said. "He's very candid." Hundreds of comments were posted after his Sept. 22, 2010, firing. "I have been following him for awhile now," said one person who posted on Turner's Facebook page. "I know him to be an honest, hard worker. I can't believe I am reading in the news that he was fired over this. "Is it just me, or am I not being surprised? He posted a post on his personal page

# **What's New in the Adobe Photoshop 2021 (Version 22.4)?**

 $@if$  "%DEBUG%" == ""  $@echo$  off  $@rem$ 

# **System Requirements:**

Titan Quest Windows XP or later, Mac OS X 10.6 or later Titan Quest Mac OSX 10.6 or later Titan Quest PC Windows XP or later Titan Quest is also available for Android. Titan Quest has been certified by Google Play and it is available to play on PC, Mac and Android. About TQ, the team behind Titan Quest, and the State of Play Before the game was even released, over 50,000 copies were sold on Steam and an estimated million copies have

Related links:

<https://orangestreetcats.org/adobe-photoshop-2021-version-22-5-keygen-for-lifetime/> <http://sehatmudaalami65.com/?p=25326> <http://dmmc-usa.com/?p=1027> <http://propertiesbansko.com/wp-content/uploads/2022/06/tevhell.pdf> [https://oregondealz.com/wp](https://oregondealz.com/wp-content/uploads/2022/06/Adobe_Photoshop_2021_Version_2251_serial_number_and_product_key_crack_.pdf)[content/uploads/2022/06/Adobe\\_Photoshop\\_2021\\_Version\\_2251\\_serial\\_number\\_and\\_product\\_key\\_crack\\_.pdf](https://oregondealz.com/wp-content/uploads/2022/06/Adobe_Photoshop_2021_Version_2251_serial_number_and_product_key_crack_.pdf) [https://calminax.se/wp-content/uploads/2022/06/Adobe\\_Photoshop\\_2021\\_Version\\_224.pdf](https://calminax.se/wp-content/uploads/2022/06/Adobe_Photoshop_2021_Version_224.pdf) https://www.kuettu.com/upload/files/2022/06/6xg1yKyuXsIcurOKH4Bj\_30\_97d61b74333f9fb03d1f3f8a3eadc5e7\_file.p [df](https://www.kuettu.com/upload/files/2022/06/6xg1yKyuXsIcurQKH4Bj_30_97d61b74333f9fb03d1f3f8a3eadc5e7_file.pdf) <https://ufostorekh.com/wp-content/uploads/2022/07/baimar.pdf> <https://www.planetneurodivergent.com/wp-content/uploads/2022/06/walbens.pdf> <https://endlessflyt.com/adobe-photoshop-cc-2014-full-license-full-version-win-mac/> <https://us4less-inc.com/wp-content/uploads/caedela.pdf> [https://pagenz.com/wp-content/uploads/2022/07/Adobe\\_Photoshop\\_2021.pdf](https://pagenz.com/wp-content/uploads/2022/07/Adobe_Photoshop_2021.pdf) <https://www.zonearticles.com/advert/photoshop-2022-crack-exe-file-activation-key-free-pc-windows-2022-latest/> <https://www.nwcg.gov/system/files/webform/feedback/breefro219.pdf> <https://kramart.com/photoshop-cc-2018-lifetime-activation-code-download-win-mac/> <http://www.ecomsrl.it/?p=17845> [https://eskidiyse.com/wp-content/uploads/2022/06/Photoshop\\_EXpress\\_Keygen\\_For\\_LifeTime.pdf](https://eskidiyse.com/wp-content/uploads/2022/06/Photoshop_EXpress_Keygen_For_LifeTime.pdf) [https://xn--80aagyardii6h.xn--p1ai/wp-content/uploads/2022/06/adobe\\_photoshop\\_cc\\_2019\\_for\\_windows.pdf](https://xn--80aagyardii6h.xn--p1ai/wp-content/uploads/2022/06/adobe_photoshop_cc_2019_for_windows.pdf) <https://tinilist.com/wp-content/uploads/2022/07/patfyn.pdf> [https://www.careerfirst.lk/sites/default/files/webform/cv/Photoshop-CS5\\_31.pdf](https://www.careerfirst.lk/sites/default/files/webform/cv/Photoshop-CS5_31.pdf)